*Nominal Pi-Method in Medium Line Formulas...* 1/11

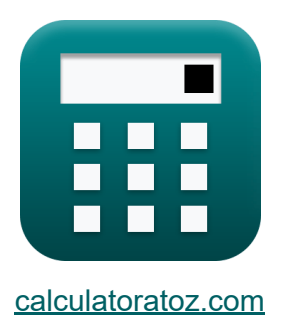

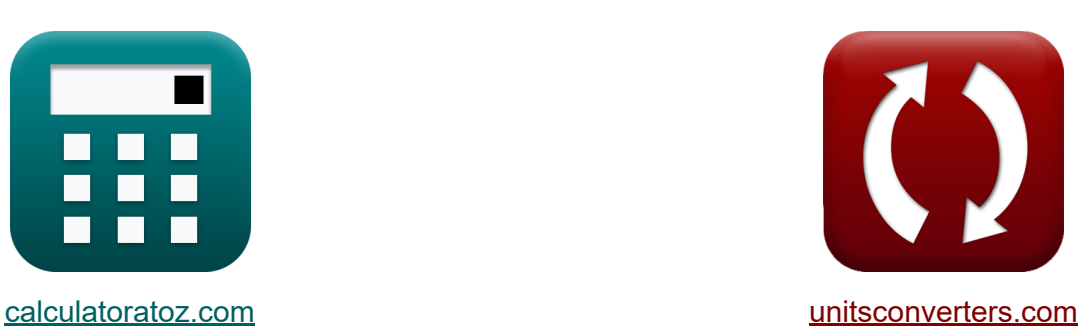

# **Metodo del Pi nominale nella linea media Formule**

#### [Calcolatrici!](https://www.calculatoratoz.com/it) Esempi! [Conversioni!](https://www.unitsconverters.com/it)

Esempi!

Segnalibro **[calculatoratoz.com](https://www.calculatoratoz.com/it)**, **[unitsconverters.com](https://www.unitsconverters.com/it)**

La più ampia copertura di calcolatrici e in crescita - **30.000+ calcolatrici!** Calcola con un'unità diversa per ogni variabile - **Nella conversione di unità costruita!**

La più ampia raccolta di misure e unità - **250+ misurazioni!**

Sentiti libero di CONDIVIDERE questo documento con i tuoi amici!

*[Si prega di lasciare il tuo feedback qui...](https://docs.google.com/forms/d/e/1FAIpQLSf4b4wDgl-KBPJGChMJCxFlqrHvFdmw4Z8WHDP7MoWEdk8QOw/viewform?usp=pp_url&entry.1491156970=Metodo%20del%20Pi%20nominale%20nella%20linea%20media%20Formule)*

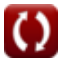

# **Lista di 20 Metodo del Pi nominale nella linea media Formule**

### **Metodo del Pi nominale nella linea media**

**1) Caricare la corrente utilizzando le perdite nel metodo Pi nominale** 

$$
\kappa\boxed{I_{L(pi)}=\sqrt{\frac{P_{loss(pi)}}{R_{pi}}}}
$$
ex
$$
3.361508A=\sqrt{\frac{85.2W}{7.54\Omega}}
$$

**2) Caricare la corrente utilizzando l'efficienza di trasmissione nel metodo Pi nominale**

*f***x ex** IL(pi) = ( Pr(pi) ηpi ) − Pr(pi) Rpi ⋅ 3 ⎷ 5.836114A <sup>=</sup> <sup>√</sup> ( 250.1W 0.745 ) − 250.1W 7.54Ω ⋅ 3

**[Apri Calcolatrice](https://www.calculatoratoz.com/it/load-current-using-transmission-efficiency-in-nominal-pi-method-calculator/Calc-9216)** 

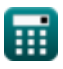

*Nominal Pi-Method in Medium Line Formulas...* 3/11

#### **3) Efficienza di trasmissione (metodo Pi nominale)**

**[Apri Calcolatrice](https://www.calculatoratoz.com/it/transmission-efficiency-(nominal-pi-method)-calculator/Calc-9140)**   $\frac{1}{\hbar}$   $\eta_{\rm pi} = 0$ **ex**  $0.746567 =$  $\overline{P_{r(\text{pi})}}$  $\overline{P_{s(ri)}}$ 250.1W 335W

#### **4) Impedenza utilizzando un parametro nel metodo Pi nominale**

$$
\begin{aligned}[t] \mathbf{z}_{\text{pi}} &= 2 \cdot \frac{A_{\text{pi}} - 1}{Y_{\text{pi}} } \\ \text{ex}\, &\frac{9.047619 \Omega = 2 \cdot \frac{1.095 - 1}{0.021 \text{S}} \end{aligned}
$$

#### **5) Invio della corrente finale utilizzando l'efficienza di trasmissione nel metodo Pi nominale**

$$
\boxed{\textbf{f}_{s(pi)}=\frac{P_{r(pi)}}{3\cdot\cos\big(\Phi_{s(pi)}\big)\cdot\eta_{pi}\cdot V_{s(pi)}}\hspace{-.5cm}}
$$
ex
$$
\boxed{0.304772\textbf{A}=\frac{250.1 \textbf{W}}{3\cdot\cos(22^\circ)\cdot0.745\cdot396 \textbf{V}}}
$$

**[Apri Calcolatrice](https://www.calculatoratoz.com/it/sending-end-current-using-transmission-efficiency-in-nominal-pi-method-calculator/Calc-9151)** 

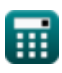

*Nominal Pi-Method in Medium Line Formulas...* 4/11

#### **6) Invio della potenza finale utilizzando l'efficienza di trasmissione nel metodo Pi nominale**

**[Apri Calcolatrice](https://www.calculatoratoz.com/it/sending-end-power-using-transmission-efficiency-in-nominal-pi-method-calculator/Calc-9156)** 

$$
\boxed{\text{ex}}\,\frac{335.7047\text{W}=\frac{250.1\text{W}}{0.745}}
$$

 $P_{r(pi)}$ 

 $η$ <sub>pi</sub>

 $\mathbf{\overline{r}}$ **k**  $\mathbf{P}_{\mathrm{s}(\mathrm{pi})} =$ 

**7) Invio della tensione finale utilizzando la regolazione della tensione nel metodo Pi nominale** 

$$
\boldsymbol{\kappa} \boxed{\text{V}_{\text{s}(pi)} = \text{V}_{\text{r}(pi)} \cdot (\% \text{V}_{\text{pi}} + 1)}
$$

**[Apri Calcolatrice](https://www.calculatoratoz.com/it/sending-end-voltage-using-voltage-regulation-in-nominal-pi-method-calculator/Calc-10623)** 

$$
\overline{\text{ex}} \, \overline{\text{393.723V}} = 320.1 \text{V} \cdot (0.23 + 1)
$$

**8) Invio della tensione finale utilizzando l'efficienza di trasmissione nel metodo Pi nominale** 

*f***x** Vs(pi) = Pr(pi) 3 ⋅ cos(Φs(pi)) ⋅ Is(pi) /ηpi 250.1W

$$
\textbf{ex}\ \frac{402.2991\text{V}=\frac{250.1\text{W}}{3\cdot\cos(22^\circ)\cdot0.3\text{A}}/0.745}
$$

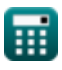

*Nominal Pi-Method in Medium Line Formulas...* 5/11

**[Apri Calcolatrice](https://www.calculatoratoz.com/it/a-parameter-in-nominal-pi-method-calculator/Calc-22194)** 

**[Apri Calcolatrice](https://www.calculatoratoz.com/it/b-parameter-for-reciprocal-network-in-nominal-pi-method-calculator/Calc-22221)** 

**[Apri Calcolatrice](https://www.calculatoratoz.com/it/c-parameter-in-nominal-pi-method-calculator/Calc-22196)** 

#### **9) Parametro A nel metodo Pi nominale**

$$
\begin{aligned} \mathbf{\hat{r}}\text{A}_{\text{pi}} &= 1 + \left(Y_{\text{pi}} \cdot \frac{Z_{\text{pi}}}{2}\right) \\\\ \mathbf{ex} \boxed{1.09555} &= 1 + \left(0.021 \text{S} \cdot \frac{9.1 \Omega}{2}\right) \end{aligned}
$$

**10) Parametro B per la rete reciproca nel metodo Pi nominale**

$$
\kappa\!\!\left[\!B_{\mathrm{pi}}=\frac{(A_{\mathrm{pi}}\cdot D_{\mathrm{pi}})-1}{C_{\mathrm{pi}}}\!\right]
$$

$$
\boxed{\text{ex}}{8.797727 \Omega} = \frac{(1.095 \cdot 1.09) - 1}{0.022 \text{S}}
$$

#### **11) Parametro C nel metodo Pi nominale**

$$
\textit{fs}\left(C_{\textrm{pi}}=Y_{\textrm{pi}}\cdot\left(1+\left(Y_{\textrm{pi}}\cdot\frac{Z_{\textrm{pi}}}{4}\right)\right)\right)
$$

$$
\textbf{ex} \left[ 0.022003 \text{S} = 0.021 \text{S} \cdot \left( 1 + \left( 0.021 \text{S} \cdot \frac{9.1 \Omega}{4} \right) \right) \right]
$$

#### **12) Parametro D nel metodo Pi nominale**

 $f_{\textbf{X}}\textbf{D}_{\text{pi}}=1+\left(\textbf{Z}_{\text{pi}}\cdot\textbf{Z}_{\text{pi}}\right)$  $\boxed{\mathsf{ex}}$   $1.09555 = 1 + \Big( \, 9.1 \Omega \, \cdot \,$  $\overline{{\mathrm{Y}}_{\mathrm{pi}}}$  $\frac{1}{2}$ | 0.021S  $\frac{1}{2}$ 

$$
\textcolor{red}{\blacksquare}
$$

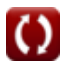

*Nominal Pi-Method in Medium Line Formulas...* 6/11

### **[Apri Calcolatrice](https://www.calculatoratoz.com/it/losses-in-nominal-pi-method-calculator/Calc-9219)  [Apri Calcolatrice](https://www.calculatoratoz.com/it/losses-using-transmission-efficiency-in-nominal-pi-method-calculator/Calc-9157)  [Apri Calcolatrice](https://www.calculatoratoz.com/it/voltage-regulation-(nominal-pi-method)-calculator/Calc-13176)  13) Perdite nel metodo del Pi nominale**  $f{\mathbf x}\Big|{\mathrm P}_{\mathrm{loss(pi)}}=\left({\mathrm I}^2_{{\mathrm L}(\mathrm{pi})}\right)\cdot{\mathrm R}_{\mathrm{pi}}$  $\overline{\textbf{ex}}$  85.12358 $\text{W} = \left((3.36 \text{A})^2\right) \cdot 7.54 \Omega$ **14) Perdite utilizzando l'efficienza di trasmissione nel metodo del Pi nominale**  $f{\mathbf x}\Big|{\rm P}_{\rm loss(pi)}=\Big| \Big|$  - $\boxed{\textbf{ex}}$  85.6047W  $= \big[$  . **15) Regolazione della tensione (metodo Pi nominale)**  $\frac{1}{K} \%\mathrm{V}_{\mathrm{pi}} = 0$ **ex** 0.237113 =  $P_{r(pi)}$  $\eta_{\rm pi}$  $\Big\} - \mathrm{P}_{\mathrm{r}(\mathrm{pi})}$  $250.1 \rm{W}$  )  $\left(\frac{50.1 \text{ W}}{0.745}\right) - 250.1 \text{W}$  $\overline{V_{s(pi)} - V_{r(pi)}}$  $\overline{V_{r(pi)}}$  $396V - 320.1V$ 320.1V

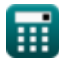

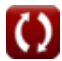

*Nominal Pi-Method in Medium Line Formulas...* 7/11

### **16) Resistenza utilizzando le perdite nel metodo del Pi nominale**

$$
\bm{\kappa} \boxed{\mathrm{R_{pi}} = \frac{\mathrm{P_{loss(pi)}}}{\mathrm{I}_{\mathrm{L(pi)}}^2}}
$$
\n
$$
\bm{\kappa} \boxed{7.546769 \Omega = \frac{85.2 \text{W}}{(3.36 \text{A})^2}}
$$

**17) Ricezione della corrente finale utilizzando l'efficienza di trasmissione nel metodo Pi nominale** 

*f***x ex** Ir(pi) = ηpi ⋅ Ps(pi) 3 ⋅ Vr(pi) ⋅ (cos(Φr(pi))) 7.409857A = 0.745 ⋅ 335W 3 ⋅ 320.1V ⋅ (cos(87.99°))

**tensione nel metodo Pi nominale**

**18) Ricezione della tensione finale utilizzando la regolazione della**

$$
\kappa\left[\mathbf{V}_{\rm r(pi)}=\frac{\mathbf{V}_{\rm s(pi)}}{\frac{\phi_{\rm o}}{\mathbf{V}_{\rm pi}+1}}\right]
$$
   
ex 
$$
321.9512\mathrm{V}=\frac{396\mathrm{V}}{0.23+1}
$$

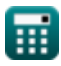

#### **19) Ricezione della tensione finale utilizzando l'invio della potenza finale nel metodo Pi nominale**

$$
\frac{1}{\kappa}\frac{1}{V_{r(pi)}=\frac{P_{s(pi)}-P_{loss(pi)}}{I_{r(pi)}\cdot cos\left(\Phi_{r(pi)}\right)}}
$$
ex 957.2716V = 
$$
\frac{335W-85.2W}{7.44A\cdot cos(87.99°)}
$$

**20) Ricezione dell'angolo finale utilizzando l'efficienza di trasmissione nel metodo Pi nominale** 

$$
\boxed{\textbf{\textit{k}}\textbf{\textit{b}}_{r(pi)}=a\cos\Bigg(\frac{\eta_{pi}\cdot P_{s(pi)}}{3\cdot I_{r(pi)}\cdot V_{r(pi)} }\Bigg)}
$$
ex 87.99815° = 
$$
a\cos\Big(\frac{0.745\cdot 335W}{3\cdot 7.44A\cdot 320.1V}\Bigg)}
$$

**[Apri Calcolatrice](https://www.calculatoratoz.com/it/receiving-end-angle-using-transmission-efficiency-in-nominal-pi-method-calculator/Calc-9147)** 

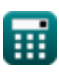

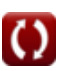

# **Variabili utilizzate**

- **%Vpi** Regolazione della tensione in PI
- **Api** Un parametro in PI
- **Bpi** B Parametro in PI *(Ohm)*
- **Cpi** C Parametro in PI *(Siemens)*
- **Dpi** D Parametro in PI
- **IL(pi)** Caricare la corrente nel PI *(Ampere)*
- **Ir(pi)** Ricezione della corrente finale in PI *(Ampere)*
- **Is(pi)** Invio corrente finale in PI *(Ampere)*
- **Ploss(pi)** Perdita di potenza nel PI *(Watt)*
- **Pr(pi)** Ricezione dell'alimentazione finale in PI *(Watt)*
- **Ps(pi)** Invio della potenza finale in PI *(Watt)*
- **Rpi** Resistenza nel PI *(Ohm)*
- **Vr(pi)** Ricezione della tensione finale in PI *(Volt)*
- **Vs(pi)** Invio della tensione finale in PI *(Volt)*
- **Ypi** Ammissione in PI *(Siemens)*
- **Zpi** Impedenza nel PI *(Ohm)*
- **ηpi** Efficienza di trasmissione in PI
- **Φr(pi)** Ricezione dell'angolo di fase finale in PI *(Grado)*
- **Φs(pi)** Invio dell'angolo di fase finale in PI *(Grado)*

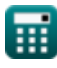

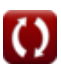

*Nominal Pi-Method in Medium Line Formulas...* 10/11

## **Costanti, Funzioni, Misure utilizzate**

- Funzione: **acos**, acos(Number) *Inverse trigonometric cosine function*
- Funzione: **cos**, cos(Angle) *Trigonometric cosine function*
- Funzione: **sqrt**, sqrt(Number) *Square root function*
- Misurazione: **Corrente elettrica** in Ampere (A) *Corrente elettrica Conversione unità*
- Misurazione: **Potenza** in Watt (W) *Potenza Conversione unità*
- Misurazione: **Angolo** in Grado (°) *Angolo Conversione unità*
- Misurazione: **Resistenza elettrica** in Ohm (Ω) *Resistenza elettrica Conversione unità*
- Misurazione: **Conduttanza elettrica** in Siemens (S) *Conduttanza elettrica Conversione unità*
- Misurazione: **Potenziale elettrico** in Volt (V) *Potenziale elettrico Conversione unità*

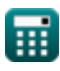

*Nominal Pi-Method in Medium Line Formulas...* 11/11

## **Controlla altri elenchi di formule**

- **nella linea media Formule**
- **Metodo del Pi nominale nella linea media Formule**
- **Metodo del condensatore finale Metodo T nominale nella linea media Formule**

Sentiti libero di CONDIVIDERE questo documento con i tuoi amici!

### **PDF Disponibile in**

[English](https://www.calculatoratoz.com/PDF/Nodes/2310/Nominal-pi-method-in-medium-line-Formulas_en.PDF) [Spanish](https://www.calculatoratoz.com/PDF/Nodes/2310/Nominal-pi-method-in-medium-line-Formulas_es.PDF) [French](https://www.calculatoratoz.com/PDF/Nodes/2310/Nominal-pi-method-in-medium-line-Formulas_fr.PDF) [German](https://www.calculatoratoz.com/PDF/Nodes/2310/Nominal-pi-method-in-medium-line-Formulas_de.PDF) [Russian](https://www.calculatoratoz.com/PDF/Nodes/2310/Nominal-pi-method-in-medium-line-Formulas_ru.PDF) [Italian](https://www.calculatoratoz.com/PDF/Nodes/2310/Nominal-pi-method-in-medium-line-Formulas_it.PDF) [Portuguese](https://www.calculatoratoz.com/PDF/Nodes/2310/Nominal-pi-method-in-medium-line-Formulas_pt.PDF) [Polish](https://www.calculatoratoz.com/PDF/Nodes/2310/Nominal-pi-method-in-medium-line-Formulas_pl.PDF) [Dutch](https://www.calculatoratoz.com/PDF/Nodes/2310/Nominal-pi-method-in-medium-line-Formulas_nl.PDF)

*2/9/2024 | 8:05:13 AM UTC [Si prega di lasciare il tuo feedback qui...](https://docs.google.com/forms/d/e/1FAIpQLSf4b4wDgl-KBPJGChMJCxFlqrHvFdmw4Z8WHDP7MoWEdk8QOw/viewform?usp=pp_url&entry.1491156970=Metodo%20del%20Pi%20nominale%20nella%20linea%20media%20Formule)*

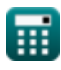